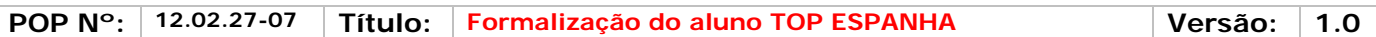

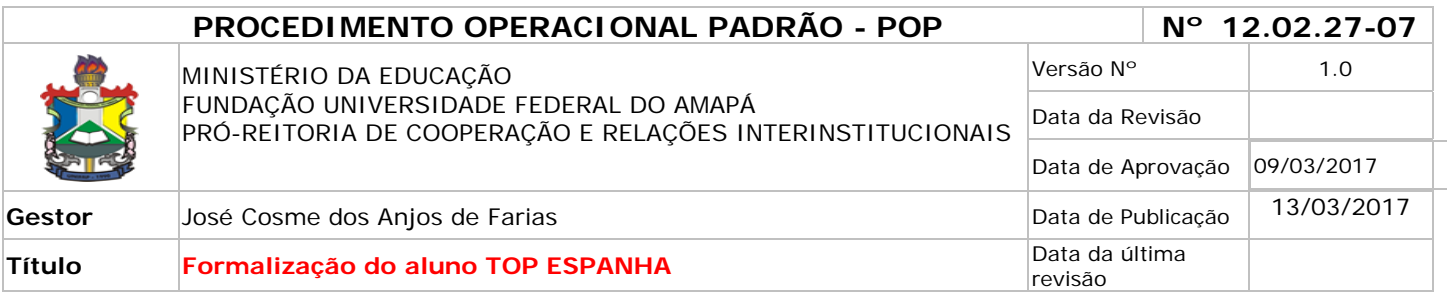

#### *1. Descrição*

Trata-se de procedimento destinado à formalização do acadêmico selecionado no Programa Top Espanha.

#### *2. Objetivos*

O Programa Santander Top España visa promover um intercâmbio de alunos e/ou professores de cursos graduação durante 03 semanas na Universidade de Salamanca – Cursos Internacionales.

#### *3. Público-Alvo:*

Discentes de Graduação.

#### *4. Pré-requisitos:*

Comprovante de inscrição online no site do Santander;

Formulário de inscrição da PROCRI, preenchido pelo candidato;

Declaração de vínculo atualizado;

Histórico Acadêmico atualizado;

Cópias de cédula de identidade, CPF;

Curriculo Lattes atualizado;

Comprovantes de trabalhos acadêmicos, se houver;

Quadro de pontuação;

#### *5. Responsáveis:*

## *a. LISTA DE CONTATOS:*

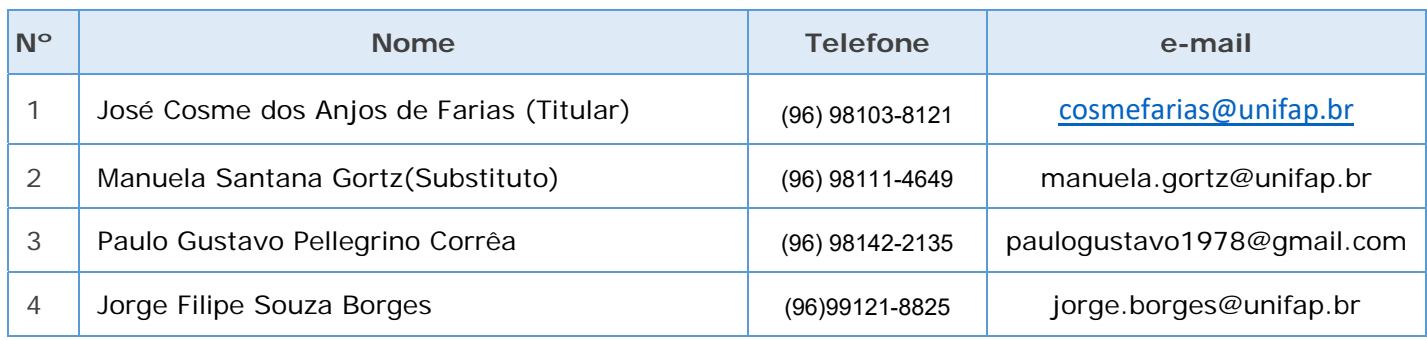

#### **LEGENDA**

1. Coordenador de Mobilidade Nacional: Mantém atualizadas as informações da Andifes sobre mobilidade nacional e coordena os programas de mobilidade acadêmica.

2. **Assistente em Administração:** recebe e-mail, elabora as planilhas dos alunos, responde aos alunos sobre eventuais dúvidas.

#### **POP Nº: 12.02.27-07 Título: Formalização do aluno TOP ESPANHA Versão: 1.0**

### **3. Pró-Reitor de Cooperação e Relações Interinstitucionais:** Firma os termos de convênio e comanda as atividades da PROCRI

**4. Assistente em Administração:** Analisa os convênios, os princípios gerais do programa e responde aos alunos sobre eventuais dúvidas.

#### *6. Atividades:*

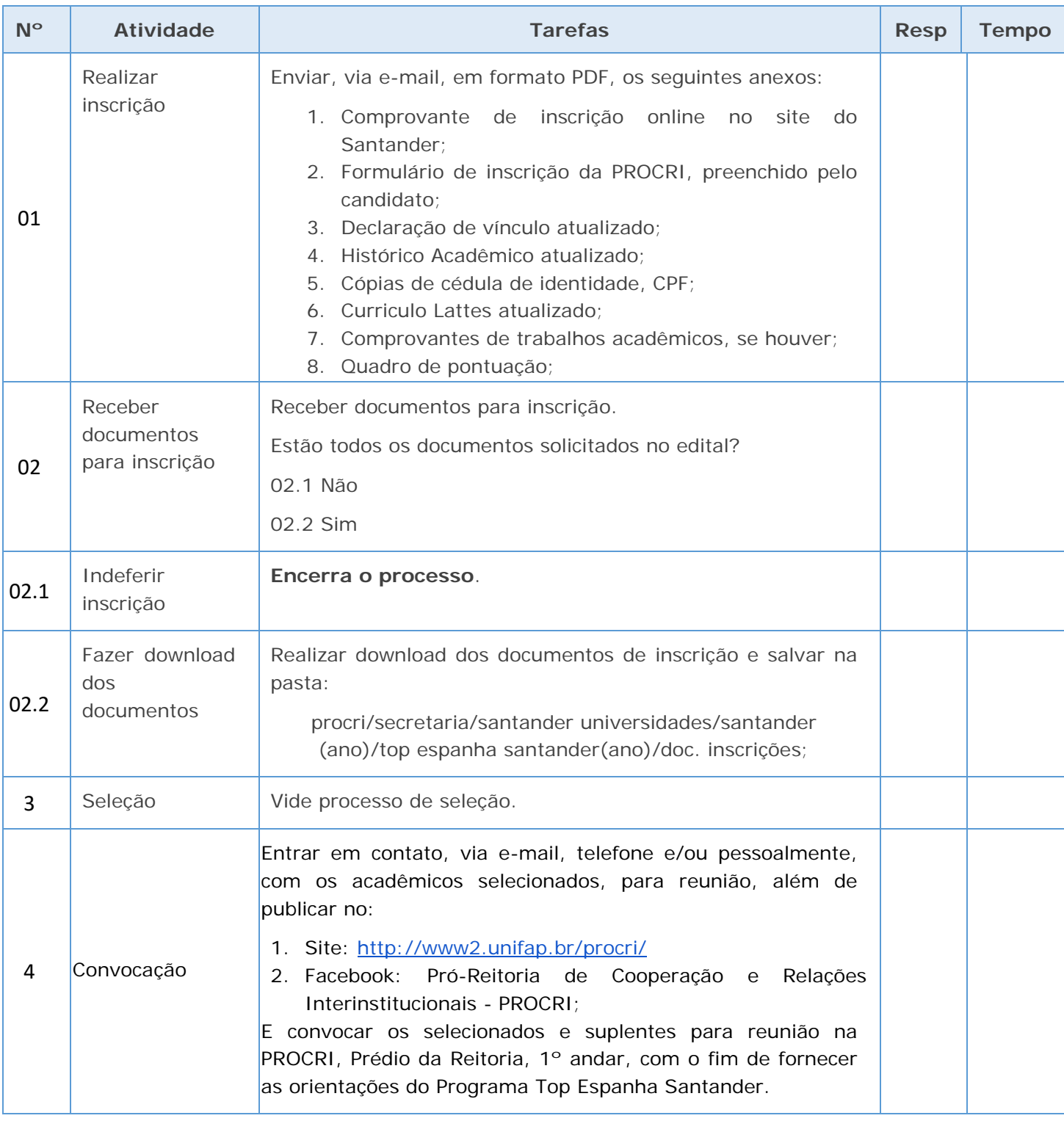

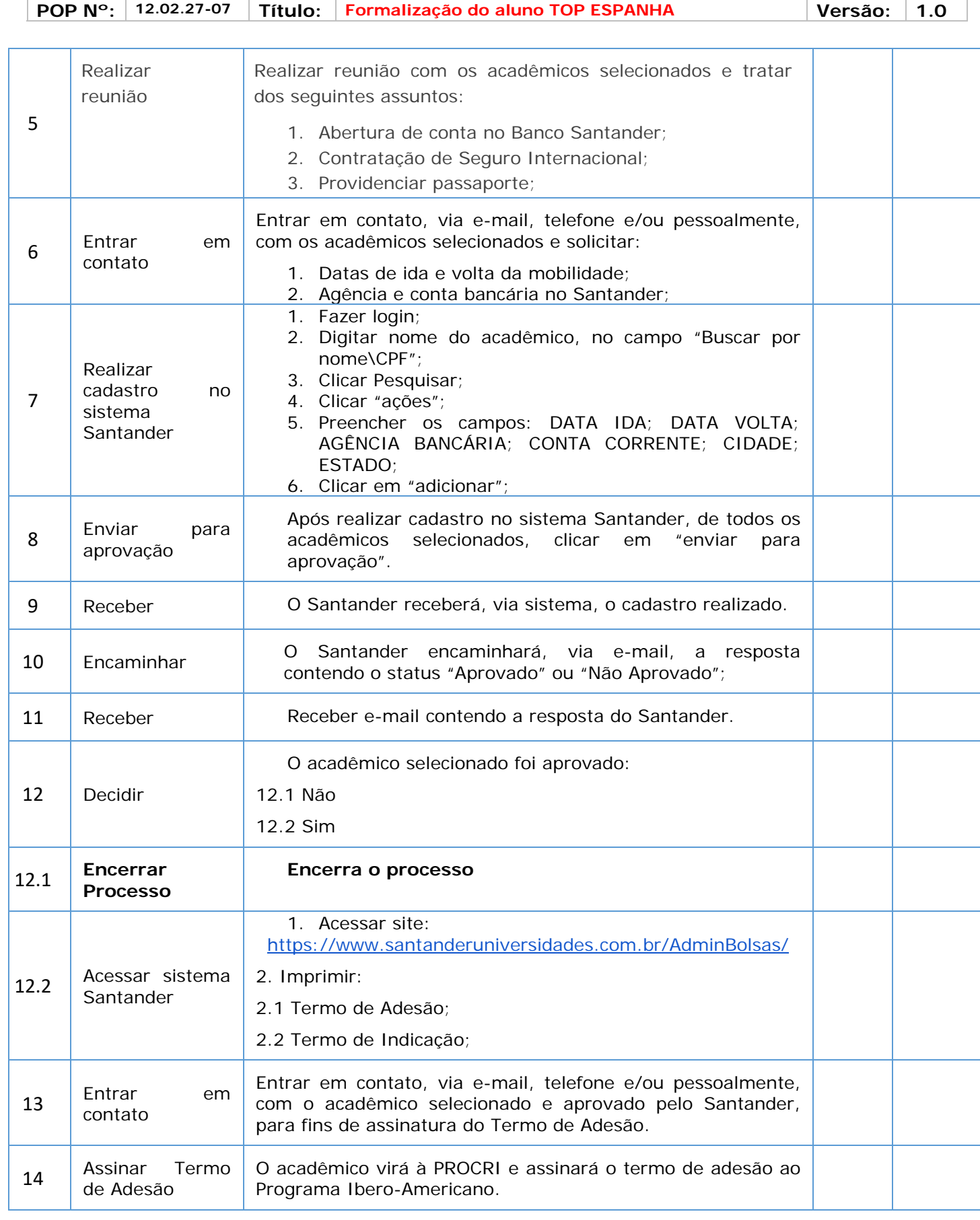

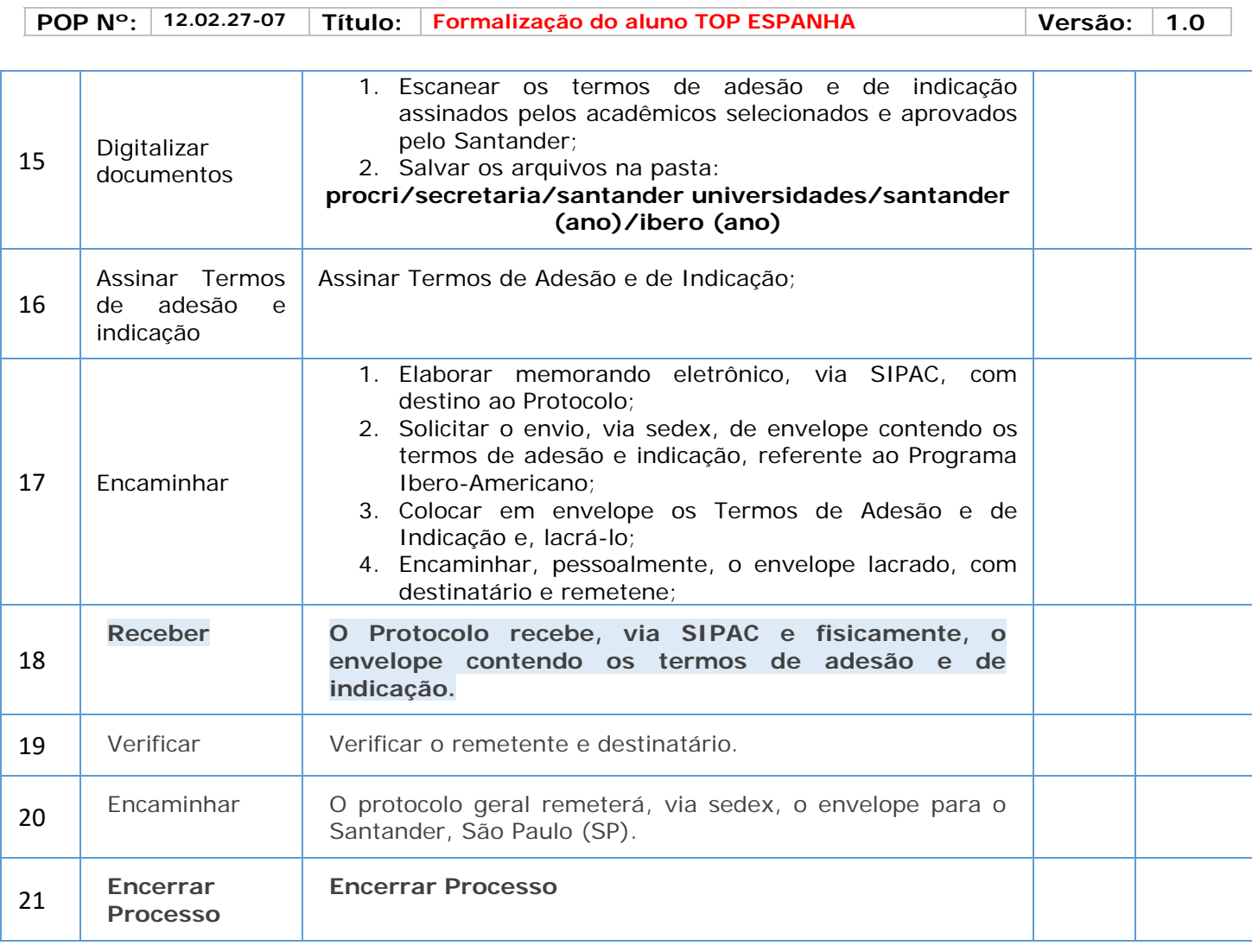

## *7. Definições (opcional):*

PROCRI – Pró-Reitoria de Cooperação e Relações Interinstitucionais; SIPAC - Sistema Integrado de Patrimônio, Administração e Contratos;

#### *8. Material de Suporte (caso exista):*

POP - Programa de Bolsas Ibero-Americanas Santander.

#### *9. Referências:*

PAIM, Rafael et al. **Gestão de Processos: pensar, agir e aprender. Porto Alegre**: Bookman, 2009. PRADELLA, Simone; FURTADO, João; KIPPER, Liane. **Gestão de Processos: da teoria à prática**. São Paulo: Atlas, 2012. BROCKE, Jan vom; ROSEMAN, Michael. **Manual de BPM: gestão de processos de negócio**. Porto Alegre: Bookman, 2013.

#### *10. Participantes na elaboração do documento:*

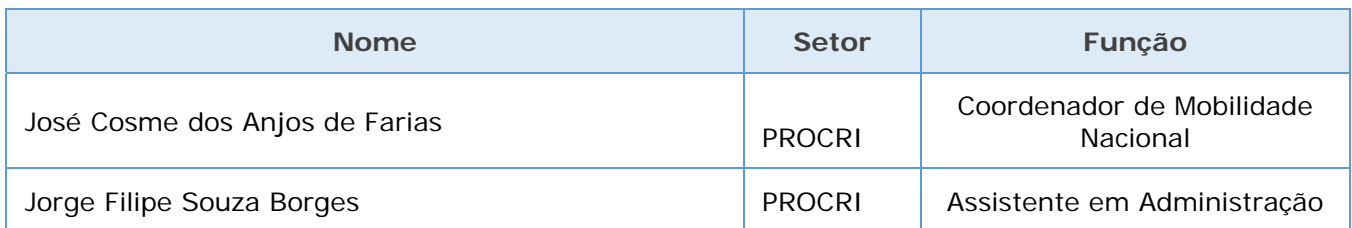

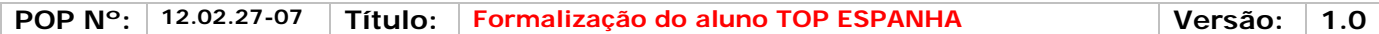

# *11. Revisão, aprovação e publicação:*

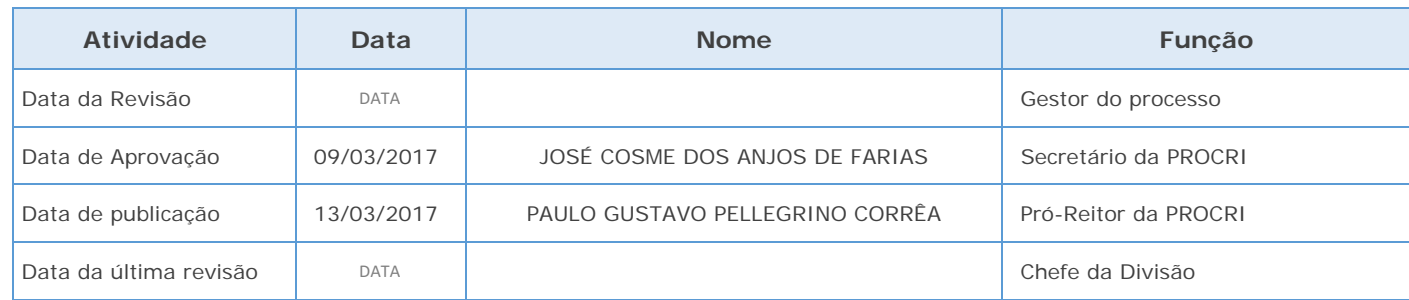

#### *12. Histórico de Revisões:*

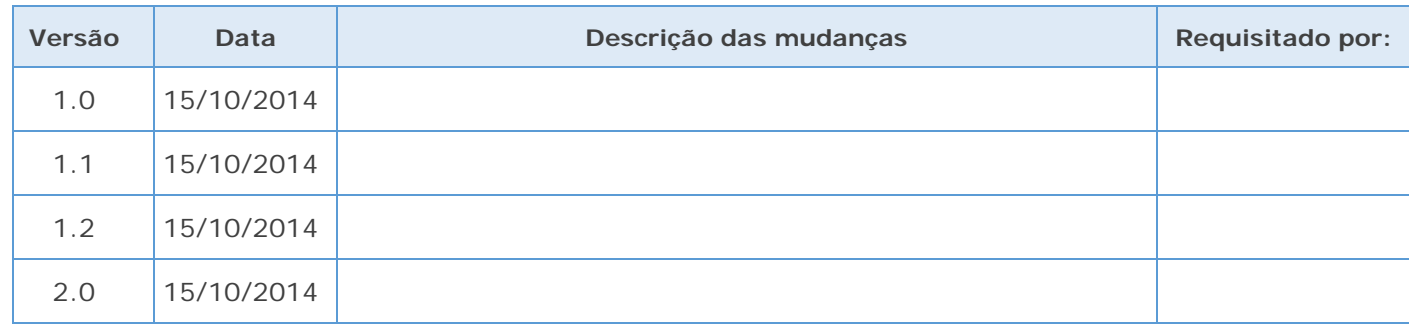

## *13. Definições:*

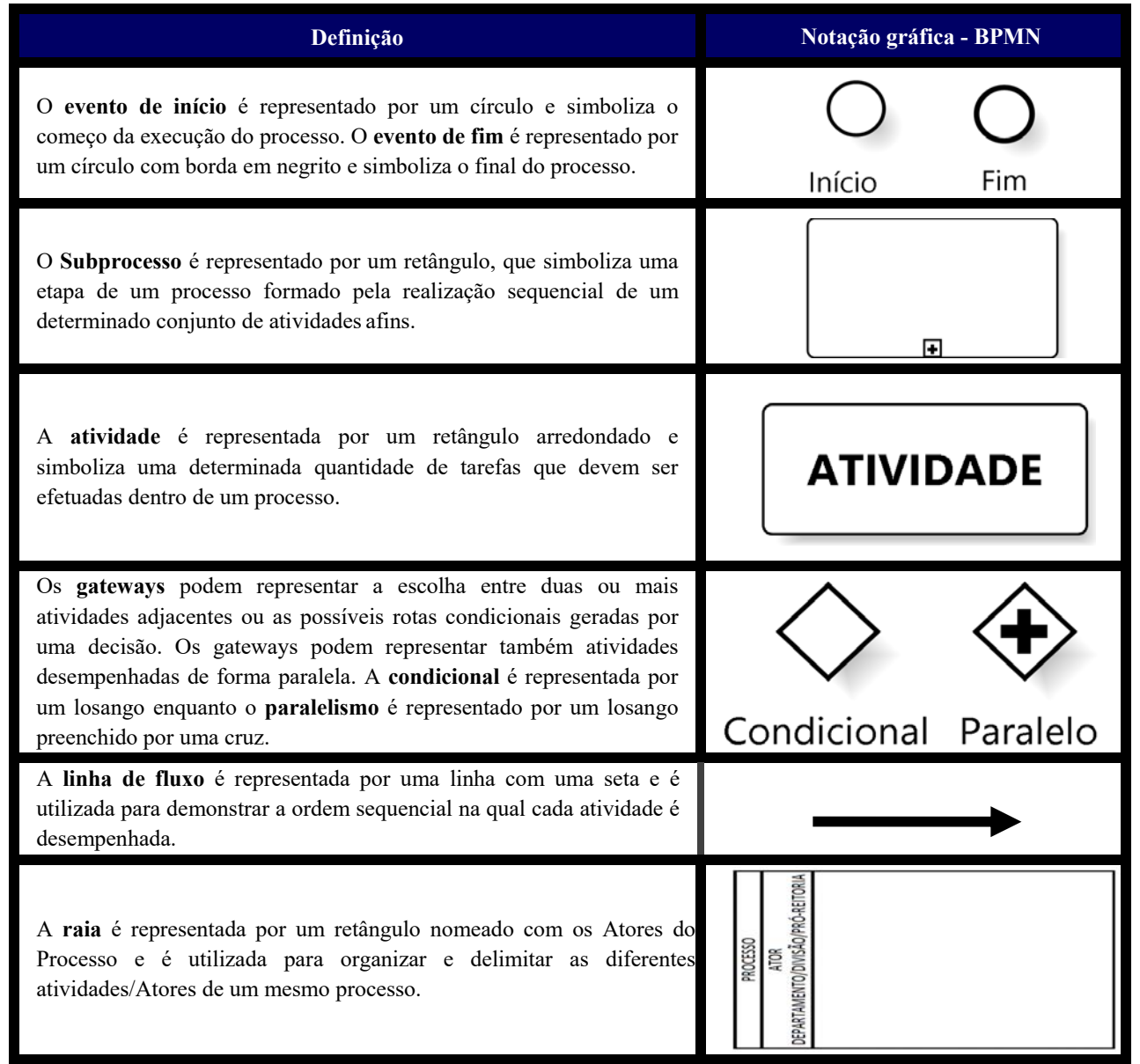

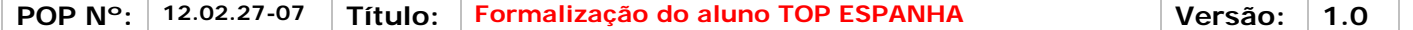

*14. Fluxo no Bizagi:* 

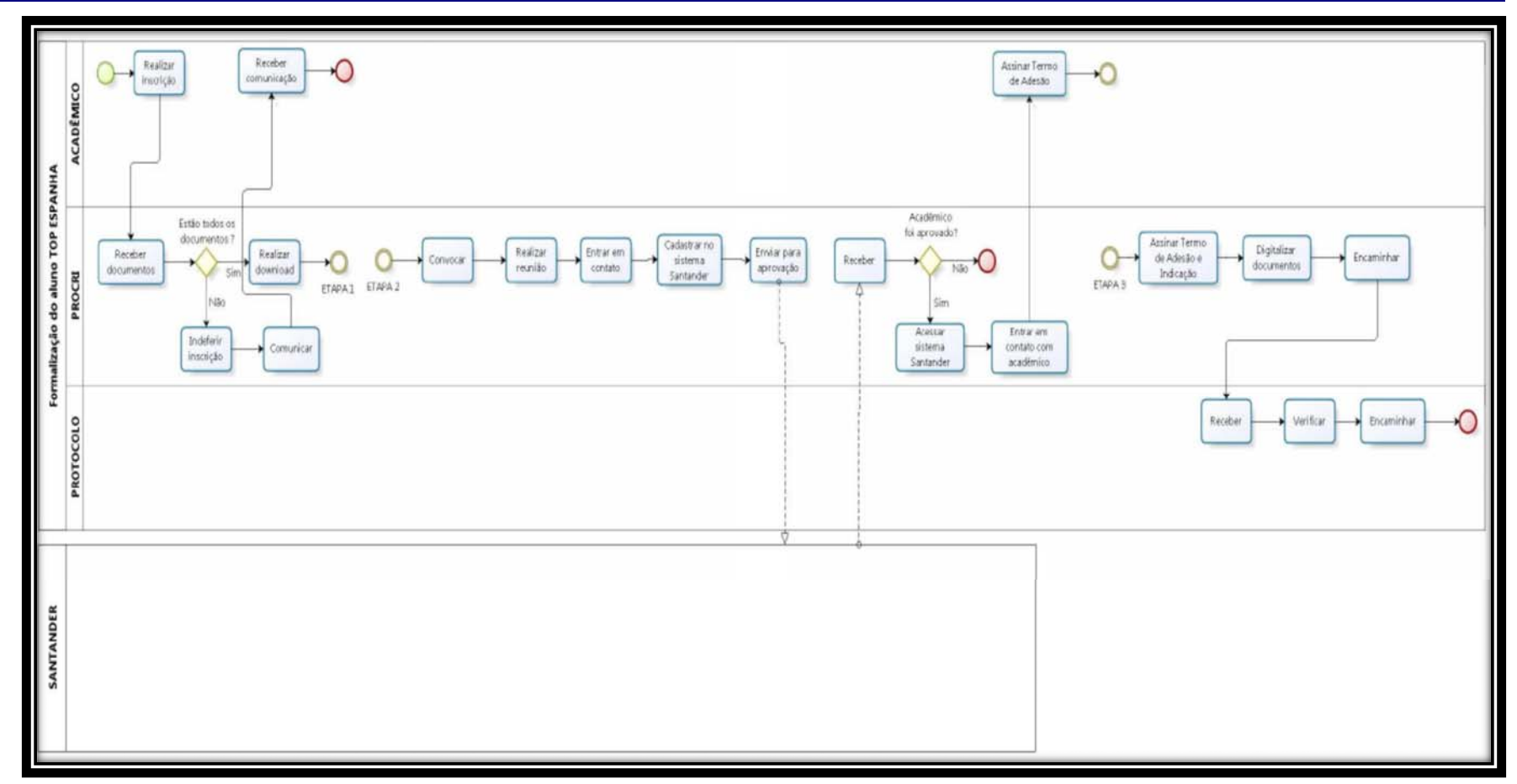

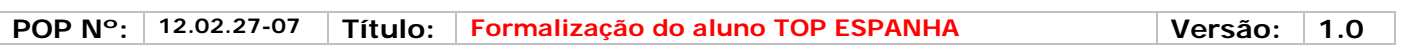